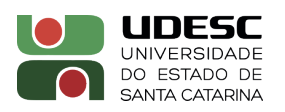

Universidade do Estado de Santa Catarina Centro de Ciências Tecnológicas - CCT Departamento de Ciência da Computação - DCC Processo Seletivo 06/2023 PROVA ESCRITA ÁREA: ALGORITMOS

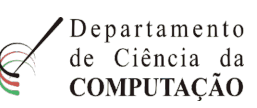

1 -) (3,0) Seja  $A = (a_{ik})$  uma matriz  $m \times n$  e  $B = (b_{kj})$  uma matriz  $n \times p$ . Escreva um programa em linguagem de programação C que compute o produto  $C = AB$ , sendo C uma matriz  $m \times p$ , na qual:

$$
C_{ij} = \sum_{k=1}^{n} a_{ik} b_{kj}
$$

Seu programa deve ler da entrada padrão as duas matrizes  $A \in B$ , computar e imprimir na saída padrão a matriz de resposta  $C$ , seguindo a especificação de entrada e saída a seguir. A primeira linha da entrada contém os três inteiros:  $m, n$  e p, separados por um espaço em branco. Cada uma das próximas m linhas contém n números, separados por um espaço em branco; o k-ésimo elemento da *i*-ésima linha é o elemento  $a_{ik}$ . Cada uma das próximas n linhas contém p números, separados por um espaço em branco; o j-ésimo elemento da k-ésima linha é o elemento  $b_{kj}$ . Na saída, seu programa deve gerar m linhas, cada uma contendo p números com até 4 casas decimais separados por um espaço em branco; o j-ésimo elemento da i-ésima linha é o elemento  $c_{ij}$ . Todos os elementos das matrizes são números flutuantes de precisão dupla conforme a IEEE 754. Considere que  $0 < m, n, p < 1000$ . Para as variáveis definidas acima, utilizar os mesmos nomes para as variáveis relacionadas no seu programa (e.g.,  $A, B \in \mathbb{C}$  para as matrizes,  $i, j, k, m, n \in \mathbb{p}$  para contadores e tamanho das matrizes).

Resposta:

```
1#include <stdio.h>
2 # include < stdlib .h >
3
4 int main () {
5 int m, n, p;
6
7 // Leitura das dimensões
8 scanf ("%d %d %d", &m, &n, &p);
9
10 double A[m][n], B[n][p], C[m][p];
11
12 // Leitura Matriz A
13 for (int i = 0; i < m; i++) {
14 for (int k = 0; k < n; k++) {
15 \text{scanf}("\\
%1f", \&A[i][k]);
16 }
17 }
18
19 // Leitura Matriz B
20 for (int k = 0; k < n; k++) {
21 for (int j = 0; j < p; j++) {
22 scanf ("%1f", %B[k][j]);
23 }
24 }
25
26 // Computar C
27 for (int i = 0; i < m; i++) {
28 for (int j = 0; j < p; j++) {
29 C [i] [j] = 0;30 for (int k = 0; k < n; k++) {
31 C[i][j] += A[i][k] * B[k][j];
32 }
33 }
34 }
35
36 // Escrever C
```

```
37 for (int i = 0; i < m; i++) {
38 for (int j = 0; j < p; j++) {
39 if (j == 0) {
40 printf ("%.41f", C[i][j]);
41 } else {
42 printf (" %.41f", C[i][j]);
43 }
44 }
45 printf (\sqrt[n]{n});<br>46 }
46 }
47 }
```
2 -) (3,0) Utilizando a linguagem de programação C, escreva um programa que elabore e imprima uma pirâmide de valores, conforme o exemplo abaixo apresentado:

```
5 - 5 - 5 4 - 4 - 4 3 - 3 - 3 2 - 2 - 2 1 - 1 - 1
4 - 4 - 4 3 - 3 - 3 2 - 2 - 2 1 - 1 - 13 - 3 - 3 2 - 2 - 2 1 - 1 - 1
2 - 2 - 2 1 - 1 - 11 - 1 - 1
```
Sobre as entradas e saídas, seu programa deve ler dois inteiros da entrada padrão, computar e imprimir o resultado esperado na saída padrão. A entrada contém dois números inteiros:  $m e n$ , separados por um espaço em branco. O primeiro inteiro  $(m)$  representa o número inicial (5 no caso do exemplo apresentado), enquanto o segundo inteiro  $(n)$  indica o número de repetições de cada valor (no exemplo apresentado,  $n = 3$ , ou seja, cada número foi apresentado no formato  $i - i - i$ ). Considere que  $0 \leq m, n \leq 1000$ . Para as variáveis definidas acima, utilizar os mesmos nomes para as variáveis relacionadas no seu programa.

Resposta:

```
1#include <stdio.h>
2 # include < stdlib .h >
3
4 int main () {
5 int m, n;
6
7 // Leitura das dimensões
8 scanf (\sqrt[n]{d} \sqrt[n]{d}, km, kn);
9
10 for (int i=m; i>0; i--) {
11 for (int j = i; j > 0; j - -) {
12 for (int k=0; k<n; k++) {
13 if (k == 0)14 printf \left( \sqrt{\frac{1}{n}}, j \right);
15 else
16 printf ("-\frac{9}{6}i", j);
17 }
18 if (j >1)
19 printf (" ");
20 else
21 printf \binom{\mathfrak{n}}{\mathfrak{n}};
22 }
23 // printf ("n"); // se remover else \ printf ("n"); acima
24 }
25
26 return 0;
27 }
```
3 -) (4,0) Considere que os tipos int, short e char possuem tamanho de 4, 2 e 1 bytes, respectivamente. Considere o alinhamento padrão do compilador GCC: membros devem ser alinhados conforme seu tamanho e a estrutura deve ser alinhada conforme o tamanho do seu maior membro. Qual a saída para cada um dos programas abaixo:

```
(a) Programa 1:
  1#include <stdio.h>
  2 # include < stdlib .h >
  3
  4 typedef union t_Ponto2D {
  5 int data [2];
  6 struct {
  7 int X, Y;
  8 };
  9 } Ponto2D;
 10
 11 int main () \{12 Ponto2D p1;
 13 p1 . data [0] = 1;
 14 p1 . data [1] = 2;
 15 p1 \tImes X = 3;16   p1 \tcdot Y = 4;
 17 printf ("%d %d %d %d %d\n", p1.data [0], p1.data [1], p1.X, p1.Y, sizeof (Ponto2D));
 18 return 0;
 19 }
   Resposta: 3 4 3 4 8
(b) Programa 2:
  1#include <stdio.h>
  2 # include < stdlib .h >
  3
  4 typedef struct {
  5 char a; int b; char c; short d;
  6 } t1_t ;
  7
  8 typedef struct {
  9 int b; char a; char c; short d;
 10 } t2_t ;
 11
 12 typedef struct {
 13 int b; char a;
 14 } t3_t ;
 15
 16 typedef struct {
 17 short a; short b; char c;
 18 } t4_t;
 19
 20
 21 int main () {
 22 printf ("%d %d %d %d\n", sizeof (t1_t), sizeof (t2_t), sizeof (t3_t), sizeof (t4_t));
 23 return 0;
 24 }
```
Resposta: 12 8 8 6

```
(c) Programa 3:
```

```
1#include <stdio.h>
2 # include < stdlib .h >
3
4 typedef struct {
5 char inicial ;
6 int idade ;
7 } jogador_t ;
8
\overline{9}10 int main () {
11 jogador_t vetor [100];
12 printf ("%d %d\n", sizeof (jogador_t), sizeof vetor);
13 return 0;
14 }
```
Resposta: 8 800

(d) Programa 4:

```
1#include <stdio.h>
2 # include < stdint .h >
3
4 int main (int argc, char* argv []) {
5 uint8<sub>-</sub>t start = 0x01;
6 uint8_t polynomial = 0b00000110;
7 uint8_t lfsr = start ;
8 while (1) {
9 uint8_t lsb = lfsr & 0 b1 ; // bitwise AND
10 printf ("%c", 1sb ? '1' : '0');11 lfsr = 1fsr \gg 1;12 if (lsb)13 1fsr = lfsr \hat{ } polynomial; // bitwise XOR
14
15 if (lfsr == start)
16 break;
17 }
18 printf (\sqrt[n]{n});
19 return 0;
20 }
```
Resposta 1011100

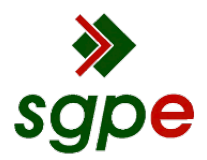

**Assinaturas do documento**

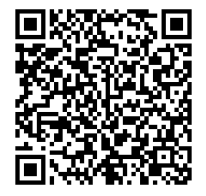

## Código para verificação: **E73Z60MG**

Este documento foi assinado digitalmente pelos seguintes signatários nas datas indicadas:

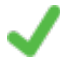

**YURI KASZUBOWSKI LOPES** (CPF: 063.XXX.259-XX) em 20/11/2023 às 09:06:39 Emitido por: "SGP-e", emitido em 02/06/2021 - 13:17:43 e válido até 02/06/2121 - 13:17:43. (Assinatura do sistema)

**ADRIANO FIORESE** (CPF: 743.XXX.339-XX) em 20/11/2023 às 15:55:57 Emitido por: "SGP-e", emitido em 30/03/2018 - 12:36:39 e válido até 30/03/2118 - 12:36:39. (Assinatura do sistema)

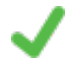

**GUILHERME PIEGAS KOSLOVSKI** (CPF: 002.XXX.110-XX) em 20/11/2023 às 16:05:07 Emitido por: "SGP-e", emitido em 30/03/2018 - 12:35:42 e válido até 30/03/2118 - 12:35:42. (Assinatura do sistema)

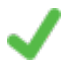

**ROBERTO SILVIO UBERTINO ROSSO JUNIOR** (CPF: 283.XXX.604-XX) em 20/11/2023 às 17:23:23 Emitido por: "SGP-e", emitido em 30/03/2018 - 12:37:29 e válido até 30/03/2118 - 12:37:29. (Assinatura do sistema)

Para verificar a autenticidade desta cópia, acesse o link https://portal.sgpe.sea.sc.gov.br/portal-externo/conferenciadocumento/VURFU0NfMTIwMjJfMDAwNTE4MTFfNTE4NjFfMjAyM19FNzNaNjBNRw== ou o site https://portal.sgpe.sea.sc.gov.br/portal-externo e informe o processo **UDESC 00051811/2023** e o código **E73Z60MG** ou aponte a câmera para o QR Code presente nesta página para realizar a conferência.